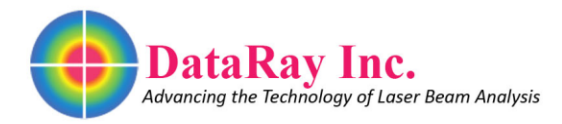

# **DataRay OCX Documentation**

Version 1.0 March 20<sup>th</sup> 2015

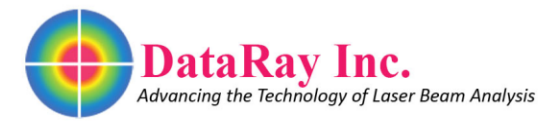

# **Table of Contents**

# **Class List**

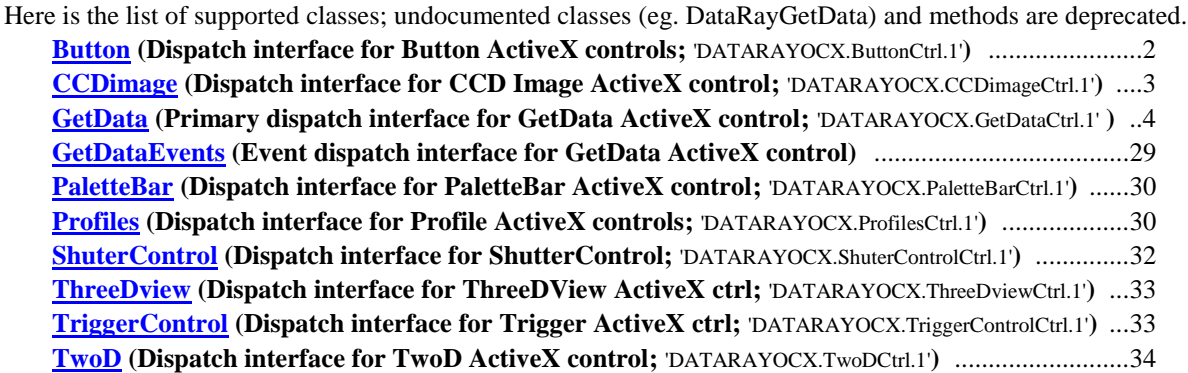

# **Class Documentation**

# **Button Interface Reference**

<span id="page-1-0"></span>Dispatch interface for Button ActiveX controls

### **Public Member Functions**

- <span id="page-1-1"></span>• boolean [PutImagetoClipboard](#page-1-1) () *Puts image to clipboard*
- boolean **SaveImagetoFile** (BSTR FileNameWithPath) *Saves image to designated file*
- <span id="page-1-2"></span>• double **GetParameter** () *Returns the current value for what the button displays*
- <span id="page-1-3"></span> $\bullet$  void  $\underline{\text{AboutBox}}$  () *Displays an about box*

### **Properties**

<span id="page-1-4"></span>long **ButtonID** *Sets button type as defined by ID number which must range from 1 to 440*

### **Detailed Description**

Dispatch interface for Button ActiveX controls

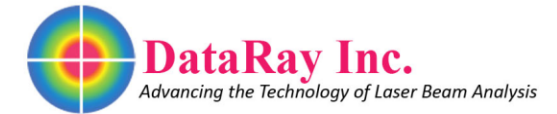

### **Member Function Documentation**

### <span id="page-2-2"></span>**boolean SaveImagetoFile (BSTR** *FileNameWithPath***)**

Saves image to designated file

#### **Parameters:**

*FileNameWithPath* The filename and path combined

# **CCDimage Interface Reference**

<span id="page-2-0"></span>Dispatch interface for CCD Image ActiveX control

### **Public Member Functions**

- <span id="page-2-3"></span>boolean [PutImagetoClipboard](#page-2-3) () *Puts image to clipboard*
- boolean [SaveImagetoFile](#page-2-4) (BSTR FileNameWithPath) *Saves image to designated file*

### **Detailed Description**

Dispatch interface for CCD Image ActiveX control

### **Member Function Documentation**

<span id="page-2-4"></span>**boolean SaveImagetoFile (BSTR** *FileNameWithPath***)**

Saves image to designated file

#### **Parameters:**

*FileNameWithPath* The filename and path combined

# **GetData Interface Reference**

<span id="page-2-1"></span>Primary dispatch interface for GetData ActiveX control

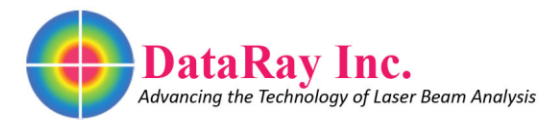

## **Public Member Functions**

- <span id="page-3-0"></span> BST[R GetLastError](#page-3-0) () *Returns the last error*
- <span id="page-3-1"></span>• boolean [IsBeamScopeP7HeadThere](#page-3-1) () *If it is a beam scope, it will return finding for head; otherwise, false*
- boolean [DoSearch](#page-13-0) () *Searches for device and returns True if it is a BeamScope*
- <span id="page-3-2"></span>• boolean [HomeP7Head](#page-3-2) () *Returns true if the homehead is there*
- boolean [BeamScopeScanControl](#page-11-0) (long NumberOfScans, long FirstSlitON, long SecondSlitOn) *Sets values for BeamScopeScan and returns true*
- $\bullet$  boolean **SaveFile** () *Opens the save file dialog menu*
- $\bullet$  boolean [OpenFile](#page-19-0) () *Opens the open file dialog menu*
- boolean [PreviousProfile](#page-20-0) () *Moves image and profiles back by one frame*
- boolean [NextProfile](#page-18-0) () *Moves the image and profiles forward by one frame*
- boolean **SelectProfile** () *Opens the beam selection dialog to select a frame*
- <span id="page-3-3"></span>• void [PurgeAllData](#page-3-3) () *Purges automatically recorded data from program; no frames will be available for selection*
- <span id="page-3-4"></span> doubl[e GetOcxResult](#page-3-4) (short IndexToValue) *Returns the current value for a button given its ID*
- <span id="page-3-5"></span>• BST[R GetOcxResultName](#page-3-5) (short IndexToValue) *Returns the name for a button given its ID*
- boolean **OpenClipLevelDlg** (short ClipOneOrTwo\_0\_1) *Opens the clip level dialog for the given clip*
- double **GetClipLevel** (short ClipOneOrTwo\_0\_1) *Returns the current level for the given clip*
- short [GetClipLevelMode](#page-15-0) (short ClipOneOrTwo 0\_1) *Returns the mode for the given clip*
- <span id="page-3-6"></span>• long [OpenPciCard](#page-3-6) (long BoardNumber, long TypeBoard, long VenderID, short DeviceID) *Opens the given PCI card with given information*
- <span id="page-3-7"></span>• long [GetFirmwareRevInfo](#page-3-7) (long BoardID, long Index) *Returns the firmware information*
- <span id="page-3-8"></span>• void [LoadDefaults](#page-3-8) () *Load default settings for program*
- <span id="page-3-9"></span>• long [GetBeamScopeIndex](#page-3-9) () *Returns the index (current frame) of the BeamScope*
- <span id="page-3-10"></span>• long [GetBeamScopeState](#page-3-10) () *Returns 1 if the BeamScope is live and 0 otherwise*
- long [SetAverageNumber](#page-21-2) (long NumberToAverage) *Sets the number you want to average.*

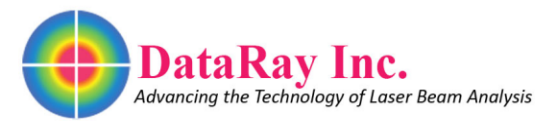

- <span id="page-4-0"></span> long [SaveJobFile](#page-4-0) () *Opens the save job file dialog*
- <span id="page-4-1"></span> long [LoadJobFile](#page-4-1) () *Opens the load job file dialog*
- boolean [FingerToPosition](#page-13-1) (double Position) *Sets the aim to the position given as a double*
- boolean [SetClipLevel](#page-22-0) (double Clip1, double Clip2, short Mode1, short Mode2) *Sets parameters which affect the profile displays and measurements*
- boolean **SetDisplayMode** (short DisplayMode) *Sets display mode in microns*
- <span id="page-4-2"></span>• BST[R GetOcxRev](#page-4-2) () *Returns the date of the last revision of OCX*
- boolean [SetControlState](#page-22-1) (short WhichControl, short State\_0\_NOT0) *Sets the state for a subset of controls*
- short **SetCurrentDevice** (short DeviceType) *Set current device*
- long [OpenThisFile](#page-19-1) (BSTR NameOfFile) *Opens the given file*
- short [GetCurrentDevice](#page-15-1) () *Returns current device as number; see table*
- <span id="page-4-3"></span>• short [GetCurrentState](#page-4-3) () *Returns state of device; 0 is live and 1 is recall*
- <span id="page-4-4"></span> short [GetCurrentIndex](#page-4-4) () *Returns current index of device, the 0th to 64th frame*
- boolean **SetLiveRecallState** (short NewState\_0\_IS\_LIVE) *Toggle between live an recall state*
- <span id="page-4-5"></span>• short [GetSampleCount](#page-4-5) (short Live\_Is\_0) *Returns the sample count for given state; live is 0 and 1 is recall*
- <span id="page-4-6"></span>• BST[R GetRecallFieName](#page-4-6) () *Returns recall file name </summary*
- <span id="page-4-7"></span>long [GetSavedDataPointer](#page-4-7) ()
- short [OpenDialog](#page-18-2) (short IndexToDialog) *Opens dialog defined by number; see list*
- short [CloseDialog](#page-12-0) (short IndexToDialog) *Closes dialog defined by number; see list*
- boolean [DeviceRunning](#page-12-1) () *Returns device running status*
- boolean [StartDevice](#page-25-0) () *Returns true on successful start of device*
- boolean [StopDevice](#page-25-1) () *Returns true on successful stop of device*
- <span id="page-4-8"></span> short [GetAverageNumber](#page-4-8) () *Returns the number to average set by [SetAverageNumber](#page-21-2)*
- <span id="page-4-9"></span> BST[R GetRecallFieVersion](#page-4-9) () *Returns recall file version*
- <span id="page-4-10"></span>short **SetToZero** ()

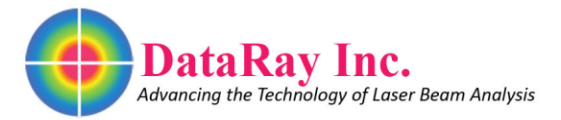

<span id="page-5-2"></span><span id="page-5-1"></span><span id="page-5-0"></span>*Based on current value, sets buttons to zero to display relative values* 

- short [SetToAbsolute](#page-5-0) () *Sets buttons to absolute setting (\*) not absolute value*
- short [GetHorizontalPixels](#page-5-1) () *Returns the horizontal pixel size*
- boolean [CaptureIsFullResolution](#page-5-2) () *Returns true if capture is set to full resolution*
- boolean [IsCameraThere](#page-17-0) (short WhichCamera 0 1) *Returns true if camera is there*
- <span id="page-5-3"></span>• BST[R GetHelpString](#page-5-3) () *Returns help string*
- <span id="page-5-4"></span>• void [GetWinCamSingle](#page-5-4) () *Sets up 1st WinCam*
- <span id="page-5-5"></span>• long [GetShutterSetting](#page-5-5) () *Returns shutter setting*
- <span id="page-5-6"></span>void [ExportToPaint](#page-5-6) (long ThisPointer) *Exports to paint. Does not work in Windows 8 or later.*
- short [ToggleDialog](#page-26-0) (short IndexOfDialog) *Toggles dialog defined by number; see list*
- boolean **PutToClipboard** (long ThisAsLong) *Takes screenshot regardless of input*
- <span id="page-5-7"></span>• BST[R GetSoftwareVersion](#page-5-7) () *Returns software version*
- double  $GetWinCamDFixedSize$  (short  $X_0 Y_1$ ) *Returns horizontal or vertical pixel size*
- <span id="page-5-8"></span> doubl[e GetParameter](#page-5-8) (short IndexToValue) *Gives value for button designated by ID number; similar to [GetOcxResult](#page-3-4) but it must be a parameter only*
- boolean [StartDriver](#page-25-2) () *Starts the driver*
- <span id="page-5-9"></span>• void [ResetCameras](#page-5-9) () *Resets cameras*
- short **ResetCamera** (short WhichCamera) *Resets target camera*
- <span id="page-5-10"></span>• BST[R GetSaveFileName](#page-5-10) () *Returns save file name*
- <span id="page-5-11"></span>• long [GetProfileTop](#page-5-11) () *Returns profile display's height in pixels*
- <span id="page-5-12"></span> doubl[e GetOcxResultExt](#page-5-12) (long WhichResult, long WhichCamera) *Returns OCX result for given camera; see [GetOcxResult](#page-3-4) for more information*
- boolean [IsDataReady](#page-17-2) (short Index) *Returns if data is ready*
- doubl[e PersistantData](#page-20-3) (short Index) *Returns persistent data*
- void [PersistantData](#page-20-4) (short Index, double newValue) *Sets persistent data to given index*
- <span id="page-5-13"></span>void [ForceCrosshairsToZero](#page-5-13) ()

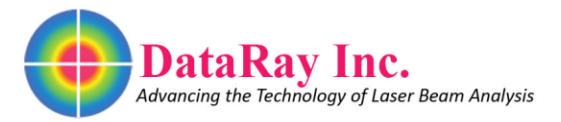

<span id="page-6-0"></span>*Forces crosshairs to zero instead of 45 degrees or auto orientation* 

- void [ForceCrosshairsTo45](#page-6-0) () *Forces crosshairs to 45 instead of 0 degrees or auto orientation*
- void [SetGamma](#page-23-1) (double NewGamma) *Sets gamma value*
- doubl[e GetEffectiveCentroidY](#page-15-2) (long WhichCamera) *Returns horizontal position of centroid for given camera*
- doubl[e GetEffectiveCentroidX](#page-15-3) (long WhichCamera) *Returns vertical position of centroid for given camera*
- doubl[e GetEffectiveGeoCenterY](#page-16-0) (long WhichCamera) *Returns horizontal position of geometric centroid for given camera*
- doubl[e GetEffectiveGeoCenterX](#page-16-1) (long WhichCamera) *Returns vertical position of geometric centroid for given camera*
- doubl[e Exposure](#page-13-2) (long WhichCamera) *Returns exposure for given camera*
- void [Exposure](#page-13-3) (long WhichCamera, double newValue) *Sets exposure for given camera*
- void [KeyEvent](#page-18-3) (short KeyCode, short KeyCount) *Relays events by keyboard input*
- $\bullet$  long  $\underline{\text{GetPixel}}$  (long x, long y) *Returns pixel value for (x,y) coordinate position*
- <span id="page-6-1"></span> boolean [SaveCurrentData](#page-6-1) (BSTR FileNameAndPath) *Saves data as given by filename and path variable*
- long [EnableUseEffectiveSlits](#page-13-4) (long Enable) *Enables use of effective slits*
- <span id="page-6-2"></span>• boolean [IsHeadRotationFixed](#page-6-2) () *Returns status of fixed head rotation*
- void [SetHeadRotationAsFixed](#page-23-2) (long HeadRotationFixed\_0\_1) *Make head rotation fixed*
- void [SetHeadAngle](#page-23-3) (double AngleInRadians) *Set head angle in radians*
- <span id="page-6-3"></span>• boolean [IsHeadStalled](#page-6-3) () *Returns if true if head is stalled*
- <span id="page-6-4"></span>• doubl[e GetHeadAngle](#page-6-4) () *Returns the active angle in radians*
- <span id="page-6-5"></span>• boolean [GetErrorStatus](#page-6-5) () *Returns 1 if camera could have errors; eg. if it is in recall mode, it will return 0*
- <span id="page-6-6"></span>void [UpdateAllButtons](#page-6-6) () *Updates all buttons*
- <span id="page-6-7"></span>• long [GetPeakXlocation](#page-6-7) () *Returns the peak in the horizontal direction, usually zero*
- <span id="page-6-8"></span>• long [GetPeakYlocation](#page-6-8) () *Returns the peak in the vertical direction, usually zero*
- <span id="page-6-9"></span> long [GetCentroidXlocation](#page-6-9) () *Returns the horizontal coordinate of the centroid*
- <span id="page-6-10"></span>long [GetCentroidYlocation](#page-6-10) ()

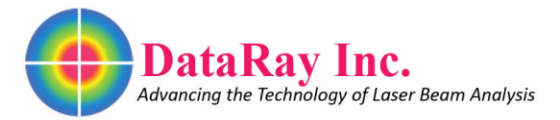

<span id="page-7-1"></span><span id="page-7-0"></span>*Returns the vertical coordinate of the centroid* 

- long [SetDefaultXcPlane](#page-23-4) (long DefaultXcPlane) *For BeamMap, sets the default X plane*
- doubl[e SetEffectiveWidthCliplevel](#page-7-0) (double NewClipLevel) *Sets the effective clip width level*
- doubl[e GetEffectiveWidthCliplevel](#page-7-1) () *Returns the effective clip level*
- long [SetRealTimeLogging](#page-24-1) (long EnabledIsNotZero) *Enable real time logging*
- <span id="page-7-2"></span>• long [GetRealTimeLogging](#page-7-2) () *Returns real time logging status; 1 is on 0 is off*
- long [SetNonunifomrityOnOff](#page-24-2) (long NonZeroIsOn) *Toggle non-uniform;*
- <span id="page-7-3"></span>• long [GetNonunifomrityOnOff](#page-7-3) () *Returns non-uniform status*
- boolean [GetCurrentWinCamData](#page-15-4) (long \*ImageDataPt, long \*XSizePt, long \*YSizePtr) *Upon successfully setting pointers to variables, returns true*
- boolean **SetROI** (long Left, long Top, long Width, long Height) *Sets the capture size and starting positions*
- boolean [GetROI](#page-16-3) (long \*LeftAsLongPointer, long \*TopAsLongPointer, long \*WidthAsLongPointer, long \*HeightAsLongPointer) *Fills given pointers with capture size and starting position*
- boolean [SetWorkingDirectory](#page-25-3) (BSTR WorkingDirectory) *Sets working directory for placement of DataRay files*
- boolean [LoadThisJobFile](#page-18-4) (BSTR JobFileNamePath) *Loads a job file*
- doubl[e GetIncludedPowerPercentAtRadius](#page-16-4) (double RadiusInMicrons) *Gets the percentage of total power included at a given radius from the centroid*
- boolean [SaveCurrentDataBuffer](#page-21-3) (BSTR NameOfFileWithPath) *Saves the current data buffer into one of the designated file types*
- doubl[e GetRadiusAtPowerPercent](#page-16-5) (double PowerPercent) *For a given percentage, returns the radius from centroid including that percentage of total power*
- <span id="page-7-4"></span>• void [AutoCrosshairs](#page-7-4) () *Forces crosshairs to be set automatically instead of 0 or 45 degrees*
- long [GetCameraType](#page-14-1) () *If WinCam, returns type of camera as defined by number in list, -1 otherwise; for full functionality, use [CameraType](#page-12-2)*
- boolean [PressButton](#page-20-5) (long Button\_ID, int Left\_Button) *Press button of given ID*
- boolean [StartBeamScopeM2](#page-25-4) () *Starts BeamScope M^2; will open dialog menu*
- boolean [StopBeamScopeM2](#page-25-5) () *Stops M^2*
- doubl[e BeamScopeSetStagePosition](#page-12-3) (double NewPositionInMicrons) *Sets the stage position in microns*
- doubl[e BeamScopeSetM2StartPosition](#page-11-1) (double StartPositionInMicons)

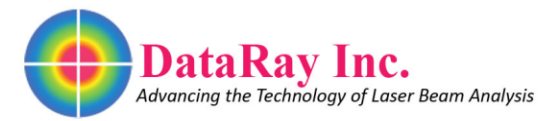

*Sets the M^2 start position* 

- boolean [BeamScopeSetM2StoptPosition](#page-11-2) (short StopPositionInMicrons) *Sets the M^2 stop position in microns*
- boolean [BeamScopeM2HomeStage](#page-11-3) () *Sets the stage to home position*
- doubl[e GetWinCamGain](#page-17-3) (long WhichCamera) *Returns the gain setting for given camera*
- void [SetBackGroundSubtraction2](#page-21-4) (short New Remove, short Silent) *This sets the values for two background subtraction settings*
- <span id="page-8-0"></span> void [RestartMotor](#page-8-0) () *Restarts motor*
- <span id="page-8-1"></span>• long [GetCameraIndex](#page-8-1) () *Returns the index of current camera*
- long [GetBeamScopeHeadType](#page-14-2) () *Returns BeamScope head type as defined by number in list*
- void [NudgeCrosshairs](#page-18-5) (long Axis\_X\_Y, long SignedDirection) *Nudge the crosshairs by one*
- boolean **EnableInclusion** (long Enable\_Yes\_No) *Enable inclusion*
- <span id="page-8-2"></span>short **GetVerticalPixels** () *Returns vertical pixels*
- long [CameraType](#page-12-2) () *Returns current camera type; see list*
- VARIANT [GetWinCamDataAsVariant](#page-17-4) () *Returns WinCam data as a variant*
- <span id="page-8-3"></span>• doubl[e GetVSKOffset](#page-8-3) () *Returns VSK offset*
- void [SetVSKOffset](#page-25-6) (double newValue) *Sets VSK offset value*
- VARIANT [GetTargetWinCamDataAsVariant](#page-17-5) (short targetCamera) *Returns target WinCam data as a variant*
- short [GetCameraImageIndex](#page-14-3) (short targetCamera) *Gets the image index of designated camera*
- <span id="page-8-4"></span>• short [GetBeamScopeGain](#page-8-4) (short profileID) *Returns the BeamScope's gain for a given profile as defined by its ID*
- bool [SetBeamScopeGain](#page-21-5) (short newGain, short profileID) *Sets the BeamScope's gain for a given profile as defined by its ID*
- <span id="page-8-5"></span> long [FillVariantWithWinCamData](#page-8-5) ([out]VARIANT \*var) *Fills given pointer to variant data*
- void [SetTargetCameraExposure](#page-24-4) (long WhichCamera, double newValue) *Sets target camera exposure to value*

### **Public Attributes**

- <span id="page-8-6"></span> long [IsMSquaredOpen](#page-8-6) *Gets and sets the value for the M2 dialog; 1 opens it and 0 closes it*
- short [Palette](#page-27-1)

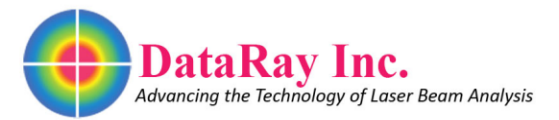

<span id="page-9-0"></span>*Getter and setter for palette selection; assigning a short sets it to one of the color palettes and accessing this property returns the current palette* 

- BST[R PrintNotes](#page-9-0) *Gets and sets note values as strings; assigning an empty string to it opens the note dialog and accessing this property returns stored notes*
- <span id="page-9-1"></span>short **InkSayerState** *Gets and sets the value for an ink saving option which removes black background from image to save ink; 1 is true and 0 is false*
- <span id="page-9-2"></span> short [JitterSuppression](#page-9-2) *Gets and sets the value for jitter suppression; 1 is true and 0 is false*
- <span id="page-9-3"></span>• long [SlitsUsed](#page-9-3) *Gets and sets the long value for slits used*
- <span id="page-9-4"></span> doubl[e Wavelength](#page-9-4) *Gets and sets the double value for wavelength*
- <span id="page-9-5"></span>• short [IsDivergenceOpen](#page-9-5) *Gets and sets the value for open divergence; 1 is true and 0 is false*
- <span id="page-9-6"></span>short [WinCamFilter](#page-9-6) *Gets and sets the short value for WinCam filter; 1 sets it to 1 pixel; 2 sets it to 3 pixels; 3, 5 pixels; 4, 7 pixels; 5, 9 pixels*
- <span id="page-9-7"></span>• short [FastUpdate](#page-9-7) *Toggles the fast update setting; 1 is true and 0 is false*
- <span id="page-9-8"></span> short [CameraSelect](#page-9-8) *Gets and sets (switches) the camera; 0 is the first camera*
- <span id="page-9-9"></span> short [CurrentCamera](#page-9-9) *Gets and sets (switches) the camera; 0 is the first camera. Unlike CameraSelect, this does not turn off the camera, so it is highly recommended to use [CameraSelect](#page-9-8) to switch cameras instead*
- short [AutoSnap](#page-26-1) *Gets and sets AutoSnap; it should be set between 0 and 3*
- <span id="page-9-10"></span> short [SizeToggle](#page-9-10) *Gets and sets the value for size toggle; 1 is true and 0 is false*
- <span id="page-9-11"></span> short [BaselineLocked](#page-9-11) *Gets and sets the value for locked baseline; 1 is true and 0 is false*
- <span id="page-9-12"></span> short [WinCamNormalized](#page-9-12) *Gets and sets the value for WinCam image normalization; 1 is true and 0 is false*
- short [BackGroundSubtraction](#page-26-2) *This gets and sets the background subtraction*
- short [AutoNaming](#page-26-3) *Gets and sets the value for automatically naming files; 1 is true and 0 is false*
- <span id="page-9-13"></span> doubl[e CentroidClipLevel](#page-9-13) *Gets and sets the centroid clip level as a percentage in decimal notation; this must be between 0 and 1.0*
- <span id="page-9-14"></span> doubl[e GeoClipLevel](#page-9-14) *Gets and sets the geometric centroid clip level as a percentage in decimal notation; this must be between 0 and 1.0*
- <span id="page-9-15"></span> long [EffectiveCentroidFilterInPixels](#page-9-15) *Gets and sets the centroid filter size in pixels; the default is 5*
- <span id="page-9-16"></span>boolean [eTrapOn](#page-9-16) *Gets and sets the value for eTrap/summary>*

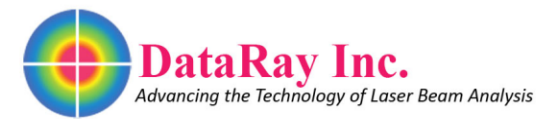

- <span id="page-10-0"></span> boolean [AutoShutterOn](#page-10-0) *Gets and sets the value for AutoShutter/summary>*
- <span id="page-10-1"></span> boolean [UseISO11146](#page-10-1) *Make measurements based on ISO 11146/summary>*
- <span id="page-10-2"></span> boolean [RangeLock](#page-10-2) *Gets and sets the value for RangeLock/summary>*
- <span id="page-10-3"></span> boolean [LockAll](#page-10-3) *Gets and sets the value for LockAll/summary>*
- <span id="page-10-4"></span> boolean [StopMotorAtExit](#page-10-4) *Gets and sets the value for StopMotorAtExit/summary>*
- <span id="page-10-5"></span> boolean [UseEffectiveSlits](#page-10-5) *Gets and sets the value for using effective slits/summary>*
- <span id="page-10-6"></span> boolean [ShowEffectiveSlits](#page-10-6) *Gets and sets the value for showing effective slits/summary>*
- <span id="page-10-7"></span> boolean [AtAim](#page-10-7) *Gets and sets the value for at aim*
- <span id="page-10-8"></span> long [BeamMapCdefaultXc](#page-10-8) *For BeamMap cameras, this gets and sets the default plane; setting a value opens a dialog box/summary>*
- <span id="page-10-9"></span> long [WinCamDDivergenceCameras](#page-10-9) *Gets and sets the WinCamD divergent cameras; this must be between 1 and 3; a value outside of this range results in a setting of 3*
- short [CentroidType](#page-26-4) *Gets and sets the centroid type value corresponding to the listed centroid methods; this must be between 0 and 2; a value outside of this range results in a setting of 0*
- <span id="page-10-10"></span> short [UseAllUsbCameras](#page-10-10) *Gets and sets the value for using multiple cameras; 1 is true and 0 is false*
- <span id="page-10-11"></span> long [AlternateDetector](#page-10-11) *Gets and sets the value for using an alternate detector; 1 is true and 0 is false*
- <span id="page-10-12"></span> boolean [UseD63](#page-10-12) *Gets and sets the value for using D63 method of calculating beam diameter*
- <span id="page-10-13"></span> doubl[e ImagerGain](#page-10-13) *Gets and sets the gain of the imager; this must be between 1 and 16; a value outside of this range results in the closest in range setting*
- short [MajorMinorMethod](#page-27-2) *Gets and sets the major minor method of the camera as number defined by list; must be range from 0 to 2*
- <span id="page-10-14"></span> boolean [TriggerEnabled](#page-10-14) *Gets and sets the value for using the trigger/summary>*
- <span id="page-10-15"></span> boolean [WinCamDAutoTrigger](#page-10-15) *Gets and sets the value for using the autotrigger for WinCAmD/summary>*
- <span id="page-10-16"></span> boolean [TriggerIsInput](#page-10-16) *Gets and sets the value for using trigger is input/summary>*
- boolean [TriggerOnPositive](#page-10-17) *Gets and sets the value for trigger on positive feature/summary>*
- <span id="page-10-18"></span><span id="page-10-17"></span> doubl[e AutoTrigMax](#page-10-18) *Gets and sets the maximum for autotrigger in .1 second increments; this must be between 0.0 and 100; if maximum is bigger than minimum, max = 1.0 and min = 0.1*

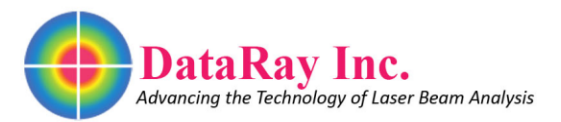

- <span id="page-11-4"></span>• doubl[e AutoTrigMin](#page-11-4) *Gets and sets the minimum for autotrigger in .1 second increments; this must be between 0 and 100. Must be less than maximum; see [AutoTrigMax](#page-10-18) results in the closest in range setting*
- <span id="page-11-5"></span>• boolean [EnableMultiBeams](#page-11-5) *Multiple beams enabled*
- <span id="page-11-6"></span>• boolean [EnableCTE](#page-11-6) *Toggles Comet Tail Elimination and turns off HyperCal*
- <span id="page-11-7"></span> doubl[e DoubleAlconRo](#page-11-7) *Sets the radius in microns*

### **Properties**

<span id="page-11-8"></span> doubl[e FilterValue](#page-11-8) *Gets and sets double value for filter between 0 and 10.1*

### **Detailed Description**

Primary dispatch interface for GetData ActiveX control

### **Member Function Documentation**

#### <span id="page-11-3"></span>**boolean BeamScopeM2HomeStage ()**

Sets the stage to home position

#### **Returns:**

Returns true upon success

#### <span id="page-11-0"></span>**boolean BeamScopeScanControl (long** *NumberOfScans***, long** *FirstSlitON***, long** *SecondSlitOn***)**

Sets values for BeamScopeScan and returns true

#### **Returns:**

True upon success

#### <span id="page-11-1"></span>**double BeamScopeSetM2StartPosition (double** *StartPositionInMicons***)**

Sets the M^2 start position

#### **Returns:**

Returns the input value upon success

#### <span id="page-11-2"></span>**boolean BeamScopeSetM2StoptPosition (short** *StopPositionInMicrons***)**

Sets the  $M^2$  stop position in microns

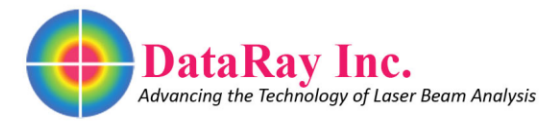

#### **Returns:**

Returns true upon success

#### <span id="page-12-3"></span>**double BeamScopeSetStagePosition (double** *NewPositionInMicrons***)**

Sets the stage position in microns

#### **Returns:**

Returns the input value upon success

### <span id="page-12-2"></span>**long CameraType ()**

Returns current camera type; see list

- 1: UCM\_L
- 2: uHs\_L
- 3: uHs\_s
- $\bullet$  4: uHr\_s
- $\bullet$  5: ucm s
- $\bullet$  6: uccd\_12
- $\bullet$  7: uccd\_23
- 11: uBeamScope
- 19: uBeamScope9
- $12: uFirst_1$
- $\bullet$  14:  $xHr_s$
- $\bullet$  22: uFir 2
- 13: uBlade
- 23: uHr\_mini
- $\bullet$  26: uHr\_mini2
- $\bullet$  24: uHs\_mini
- 25: ucm\_mini
- $\bullet$  28: uccd 15
- 30: xHr\_mini
- $\bullet$  34: LCM\_V1

#### <span id="page-12-0"></span>**short CloseDialog (short** *IndexToDialog***)**

Closes dialog defined by number; see list

- 7: WinCam fluence dialog
- 19: WinCam logging dialog
- 10: Logging dialog
- 2: Beamscope M2 dialog
- 15: Wander dialog

### <span id="page-12-1"></span>**boolean DeviceRunning ()**

Returns device running status

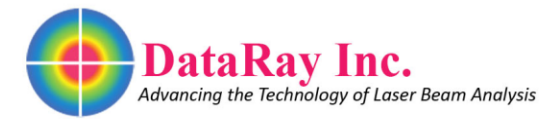

#### **Returns:**

True upon success

### <span id="page-13-0"></span>**boolean DoSearch ()**

Searches for device and returns True if it is a BeamScope

#### **Returns:**

True upon success

### <span id="page-13-5"></span>**boolean EnableInclusion (long** *Enable\_Yes\_No***)**

Enable inclusion

#### **Parameters:**

*Enable\_Yes\_No* 1 means enable and 0 means disable

#### <span id="page-13-4"></span>**long EnableUseEffectiveSlits (long** *Enable***)**

Enables use of effective slits

#### **Parameters:**

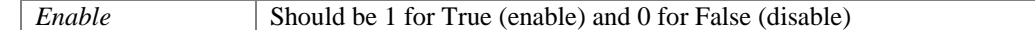

#### <span id="page-13-2"></span>**double Exposure (long** *WhichCamera***)**

Returns exposure for given camera

#### **Parameters:**

*WhichCamera* | Camera by index from 0 to 7

#### <span id="page-13-3"></span>**void Exposure (long** *WhichCamera***, double** *newValue***)**

Sets exposure for given camera

#### **Parameters:**

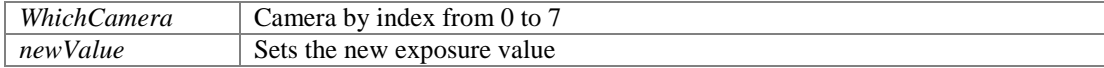

#### <span id="page-13-1"></span>**boolean FingerToPosition (double** *Position***)**

Sets the aim to the position given as a double

#### **Returns:**

True upon success

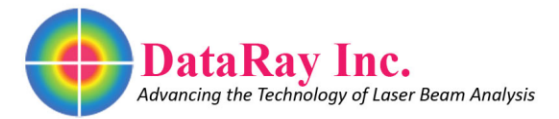

### <span id="page-14-2"></span>**long GetBeamScopeHeadType ()**

Returns BeamScope head type as defined by number in list

- Single slit
- Dual slit
- Dual single list
- Pin-hole slit

#### <span id="page-14-3"></span>**short GetCameraImageIndex (short** *targetCamera***)**

Gets the image index of designated camera

#### **Parameters:**

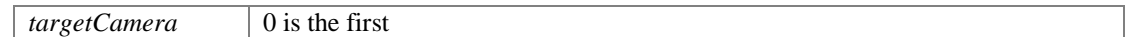

#### <span id="page-14-1"></span>**long GetCameraType ()**

If WinCam, returns type of camera as defined by number in list, -1 otherwise; for full functionality, use [CameraType](#page-12-2)

- $\bullet$  1: UCM\_L
- 2: uHs\_L
- 3: uHs\_s
- 4: uHr\_s
- $\bullet$  5: ucm\_s
- $\bullet$  6: uccd\_12
- 7: uccd\_23
- 11: uBeamScope
- 19: uBeamScope9
- 12: uFir\_1
- 14: xHr\_s
- $\bullet$  22: uFir 2
- 13: uBlade
- $\bullet$  23: uHr\_mini
- $\bullet$  26: uHr\_mini2
- $\bullet$  24: uHs\_mini
- $\bullet$  25: ucm mini
- 28: uccd\_15
- 30: xHr\_mini
- 34: LCM\_V1

#### <span id="page-14-0"></span>**double GetClipLevel (short** *ClipOneOrTwo\_0\_1***)**

Returns the current level for the given clip

#### **Parameters:**

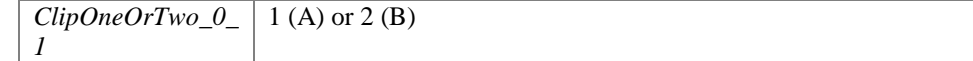

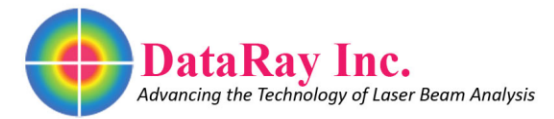

### <span id="page-15-0"></span>**short GetClipLevelMode (short** *ClipOneOrTwo\_0\_1***)**

Returns the mode for the given clip

#### **Parameters:**

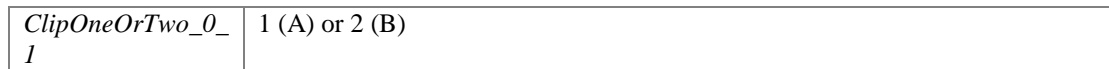

#### <span id="page-15-1"></span>**short GetCurrentDevice ()**

Returns current device as number; see table

- 1: BeamScope
- 2: BeamR
- 3: BeamMap
- 4: BeamMC
- $\bullet$  5: WinCam
- 6: WinCam Div
- 7: WinCam Log
- 8: TwoD Scan
- 9: WinCam Comp
- 10: WinCam Comp3
- 11: WinCam Comp4
- 12: WinCam Comp5

#### <span id="page-15-4"></span>**boolean GetCurrentWinCamData (long \*** *ImageDataPt***, long \*** *XSizePt***, long \*** *YSizePtr***)**

Upon successfully setting pointers to variables, returns true

#### **Parameters:**

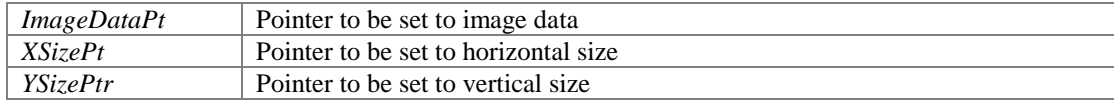

#### <span id="page-15-3"></span>**double GetEffectiveCentroidX (long** *WhichCamera***)**

Returns vertical position of centroid for given camera

#### **Parameters:**

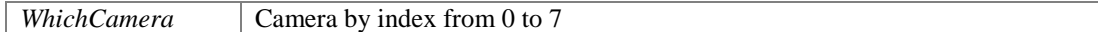

#### <span id="page-15-2"></span>**double GetEffectiveCentroidY (long** *WhichCamera***)**

Returns horizontal position of centroid for given camera

#### **Parameters:**

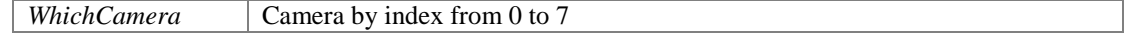

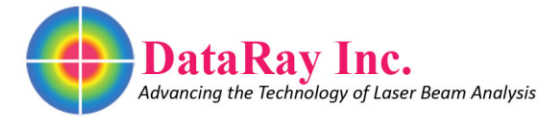

### <span id="page-16-1"></span>**double GetEffectiveGeoCenterX (long** *WhichCamera***)**

Returns vertical position of geometric centroid for given camera

#### **Parameters:**

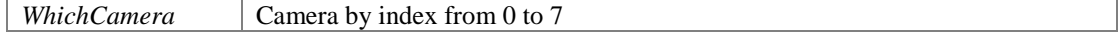

#### <span id="page-16-0"></span>**double GetEffectiveGeoCenterY (long** *WhichCamera***)**

Returns horizontal position of geometric centroid for given camera

#### **Parameters:**

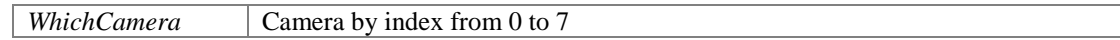

#### <span id="page-16-4"></span>**double GetIncludedPowerPercentAtRadius (double** *RadiusInMicrons***)**

Gets the percentage of total power included at a given radius from the centroid

#### **Parameters:**

*RadiusInMicrons* The radius from the centroid measured in microns

#### <span id="page-16-2"></span>**long GetPixel (long** *x***, long** *y***)**

Returns pixel value for  $(x,y)$  coordinate position

#### **Parameters:**

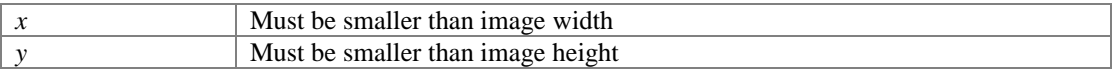

#### <span id="page-16-5"></span>**double GetRadiusAtPowerPercent (double** *PowerPercent***)**

For a given percentage, returns the radius from centroid including that percentage of total power

#### **Parameters:**

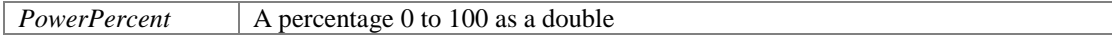

**boolean GetROI (long \*** *LeftAsLongPointer***, long \*** *TopAsLongPointer***, long \***  *WidthAsLongPointer***, long \*** *HeightAsLongPointer***)**

<span id="page-16-3"></span>Fills given pointers with capture size and starting position

#### **Parameters:**

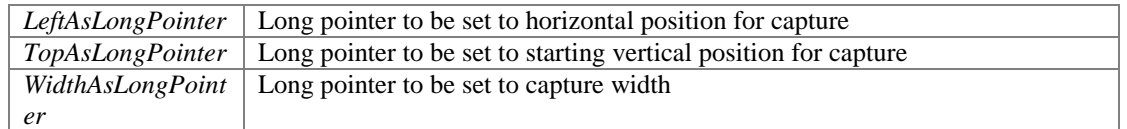

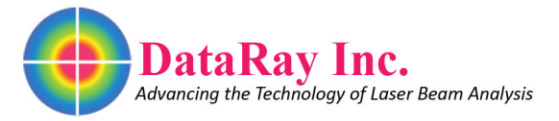

*HeightAsLongPoin* Long pointer to be set to capture height *ter*

#### **Returns:**

Returns true upon success

#### <span id="page-17-5"></span>**VARIANT GetTargetWinCamDataAsVariant (short** *targetCamera***)**

Returns target WinCam data as a variant

#### **Parameters:**

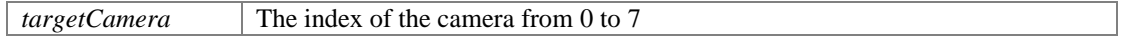

#### **Returns:**

If data is ready, the size of the variant will match the dimensions; otherwise, it will be a size of 1

#### <span id="page-17-4"></span>**VARIANT GetWinCamDataAsVariant ()**

Returns WinCam data as a variant

#### **Returns:**

If data is ready, the size of the variant will match the dimensions; otherwise, it will be a size of 1

#### <span id="page-17-1"></span>**double GetWinCamDPixelSize (short** *X\_0\_Y\_1***)**

Returns horizontal or vertical pixel size

#### **Parameters:**

*X\_0\_Y\_1* 0 for horizontal and 1 for vertical

#### <span id="page-17-3"></span>**double GetWinCamGain (long** *WhichCamera***)**

Returns the gain setting for given camera

#### **Parameters:**

*WhichCamera* The index of the camera from 0 to 7

#### <span id="page-17-0"></span>**boolean IsCameraThere (short** *WhichCamera\_0\_1***)**

Returns true if camera is there

#### **Parameters:**

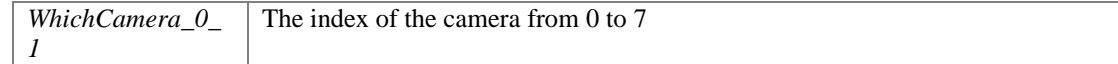

#### <span id="page-17-2"></span>**boolean IsDataReady (short** *Index***)**

Returns if data is ready

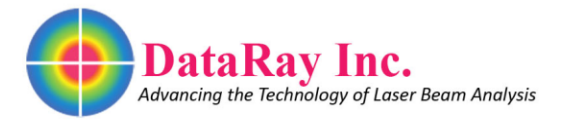

#### **Parameters:**

*Index* | Camera by index from 0 to 7

#### <span id="page-18-3"></span>**void KeyEvent (short** *KeyCode***, short** *KeyCount***)**

Relays events by keyboard input

#### **Parameters:**

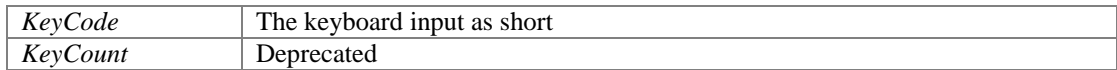

#### <span id="page-18-4"></span>**boolean LoadThisJobFile (BSTR** *JobFileNamePath***)**

Loads a job file

#### **Parameters:**

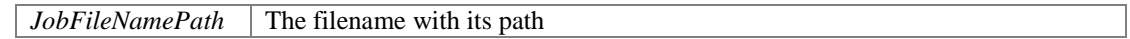

#### <span id="page-18-0"></span>**boolean NextProfile ()**

Moves the image and profiles forward by one frame

#### **Returns:**

True upon success

#### <span id="page-18-5"></span>**void NudgeCrosshairs (long** *Axis\_X\_Y***, long** *SignedDirection***)**

Nudge the crosshairs by one

#### **Parameters:**

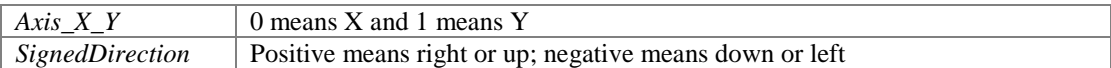

#### <span id="page-18-1"></span>**boolean OpenClipLevelDlg (short** *ClipOneOrTwo\_0\_1***)**

Opens the clip level dialog for the given clip

#### **Parameters:**

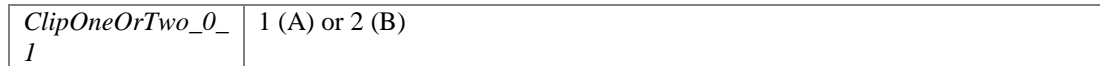

#### **Returns:**

True upon success

#### <span id="page-18-2"></span>**short OpenDialog (short** *IndexToDialog***)**

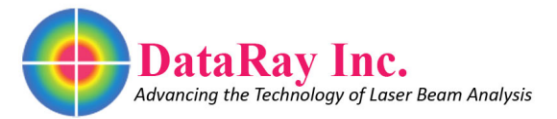

Opens dialog defined by number; see list

- 33: Firmware loading dialog
- 29: File browser dialog
- 28: PCD dialog
- 27: UCM calibration dialog
- 30: Test USB M2 stage dialog
- 32: ISO clip dialog
- 16: Centroid clip dialog
- 22: Geometric centroid clip dialog
- 26: UCM test dialog
- 25: Get e width clip dialog
- 12: Wavelength dialog
- 24: M factor dialog
- 14: PCI Eeprom dialog
- 15: Wander dialog
- 34: Old beam calibration dialog
- 23: Beam calibration dialog
- 31: UCM M2 dialog
- 13: Capture dialog
- 11: BS pulsed dialog
- 10: Logging dialog
- 9: Eeprom data dialog
- 2: M2 beamscope dialog
- 17: WinCam image log setup dialog
- 20: Beam fit dialog
- 7: WinCam fluence dialog
- 18: WinCam image log dialog
- 8: Numeric display dialog
- 21: Trigger display dialog
- 35: Fir hot adjust dialog
- 37: LCM registration dialog
- 36: UMap speed change dialog

#### <span id="page-19-0"></span>**boolean OpenFile ()**

Opens the open file dialog menu

#### **Returns:**

True upon success

#### <span id="page-19-1"></span>**long OpenThisFile (BSTR** *NameOfFile***)**

Opens the given file

#### **Parameters:**

*NameOfFile* The full name of the file

#### **Returns:**

Success as a boolean

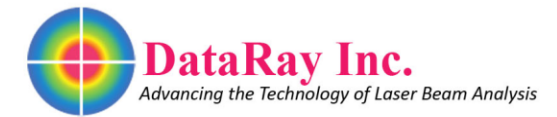

### <span id="page-20-3"></span>**double PersistantData (short** *Index***)**

Returns persistent data

#### **Parameters:**

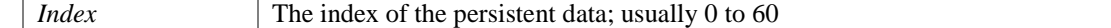

#### <span id="page-20-4"></span>**void PersistantData (short** *Index***, double** *newValue***)**

Sets persistent data to given index

#### **Parameters:**

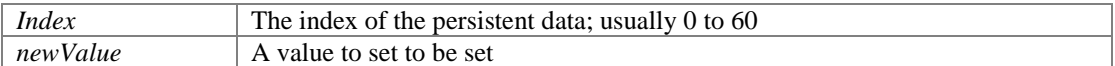

#### <span id="page-20-5"></span>**boolean PressButton (long** *Button\_ID***, int** *Left\_Button***)**

Press button of given ID

#### **Parameters:**

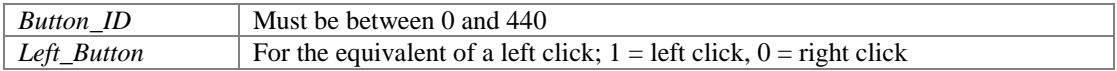

#### **Returns:**

Returns true upon success

#### <span id="page-20-0"></span>**boolean PreviousProfile ()**

Moves image and profiles back by one frame

#### **Returns:**

True upon success

#### <span id="page-20-1"></span>**boolean PutToClipboard (long** *ThisAsLong***)**

Takes screenshot regardless of input

#### **Returns:**

True upon success

#### <span id="page-20-2"></span>**short ResetCamera (short** *WhichCamera***)**

Resets target camera

### **Parameters:**

*WhichCamera* The camera's index from 0 to 7

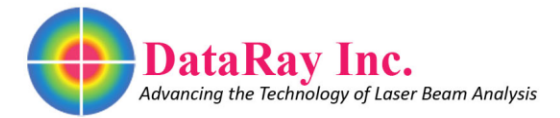

### <span id="page-21-3"></span>**boolean SaveCurrentDataBuffer (BSTR** *NameOfFileWithPath***)**

Saves the current data buffer into one of the designated file types

#### **Parameters:**

*NameOfFileWithP ath* File extension must match corresponding camera type; see list

- BeamScope ".bsf"
- BeamMap ".bmf"
- BeamCamera ".bmc"
- BeamR ".bmr"
- WinCam ".wcf"

#### <span id="page-21-0"></span>**boolean SaveFile ()**

Opens the save file dialog menu

#### **Returns:**

True upon success

#### <span id="page-21-1"></span>**boolean SelectProfile ()**

Opens the beam selection dialog to select a frame

#### **Returns:**

True upon success

#### <span id="page-21-2"></span>**long SetAverageNumber (long** *NumberToAverage***)**

Sets the number you want to average.

#### **Parameters:**

*NumberToAverage* The number to average

#### <span id="page-21-4"></span>**void SetBackGroundSubtraction2 (short** *New\_Remove***, short** *Silent***)**

This sets the values for two background subtraction settings

#### **Parameters:**

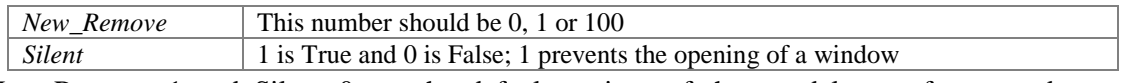

New\_Remove=1 and Silent=0 are the default settings of the standalone software and use some background subtraction, but not HyperCal. Setting New\_Remove to 100 starts HyperCal.

#### <span id="page-21-5"></span>**bool SetBeamScopeGain (short** *newGain***, short** *profileID***)**

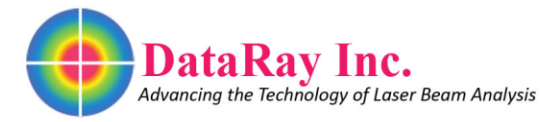

Sets the BeamScope's gain for a given profile as defined by its ID

#### **Returns:**

Returns true upon success

#### <span id="page-22-0"></span>**boolean SetClipLevel (double** *Clip1***, double** *Clip2***, short** *Mode1***, short** *Mode2***)**

Sets parameters which affect the profile displays and measurements

#### **Parameters:**

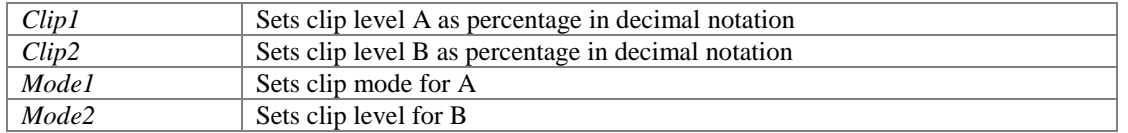

As percentages in decimal notation, clip levels should be between 0 and 1. These impact the measurements displayed in the buttons above the profiles in the standalone program. Mode refers to whether you are using the clip level method (Mode=0), or the 4-sigma method (Mode=1). If Mode = 1, then the clip levels don't matter.

#### **Returns:**

True upon success

#### <span id="page-22-1"></span>**boolean SetControlState (short** *WhichControl***, short** *State\_0\_NOT0***)**

Sets the state for a subset of controls

#### **Parameters:**

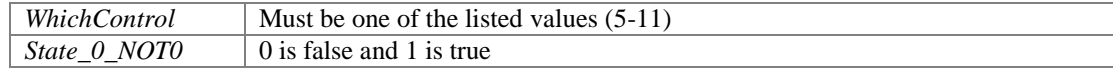

- 5: Auto 3D update
- 6: Auto 2D update
- 7: Jitter control
- 8: Palette change
- 9: Ink saving
- 10: Auto naming
- 11: Live recall

#### **Returns:**

True upon success

#### <span id="page-22-2"></span>**short SetCurrentDevice (short** *DeviceType***)**

Set current device

#### **Parameters:**

*DeviceType* Must be a number from 1 to 12; see list

#### **Returns:**

Submitted number

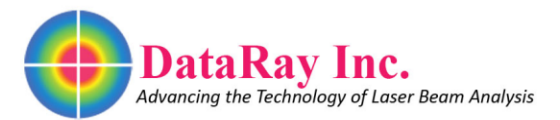

- 1: BeamScope
- 2: BeamR
- 3: BeamMap
- 4: BeamMC
- 5: WinCam
- 6: WinCam Div
- 7: WinCam Log
- 8: TwoD Scan
- 9: WinCam Comp
- 10: WinCam Comp3
- 11: WinCam Comp4
- 12: WinCam Comp5

#### <span id="page-23-4"></span>**long SetDefaultXcPlane (long** *DefaultXcPlane***)**

For BeamMap, sets the default X plane

#### **Parameters:**

*DefaultXcPlane* Must be in the range from 0 to 3

#### <span id="page-23-0"></span>**boolean SetDisplayMode (short** *DisplayMode***)**

Sets display mode in microns

#### **Parameters:**

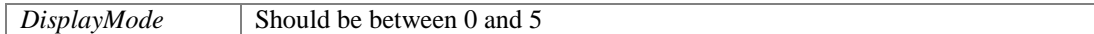

#### **Returns:**

True upon success

#### <span id="page-23-1"></span>**void SetGamma (double** *NewGamma***)**

Sets gamma value

#### **Parameters:**

*NewGamma* Must be between 0.2 and 5.0

### <span id="page-23-3"></span>**void SetHeadAngle (double** *AngleInRadians***)**

Set head angle in radians

#### **Parameters:**

*AngleInRadians* The angle in radians

### <span id="page-23-2"></span>**void SetHeadRotationAsFixed (long** *HeadRotationFixed\_0\_1***)**

Make head rotation fixed

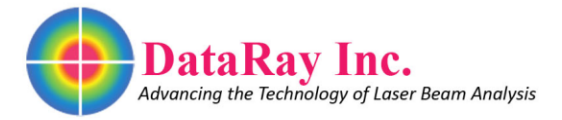

#### **Parameters:**

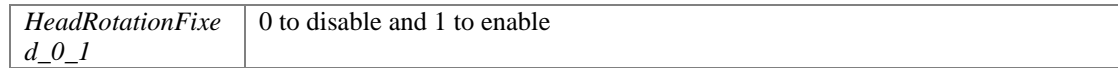

#### <span id="page-24-0"></span>**boolean SetLiveRecallState (short** *NewState\_0\_IS\_LIVE***)**

Toggle between live an recall state

#### **Parameters:**

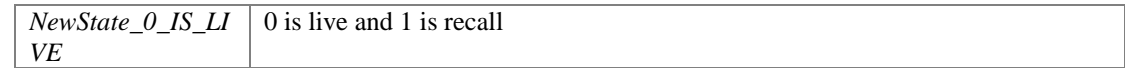

#### **Returns:**

True upon success

#### <span id="page-24-2"></span>**long SetNonunifomrityOnOff (long** *NonZeroIsOn***)**

Toggle non-uniform;

#### **Parameters:**

*NonZeroIsOn* 1 enables and 0 disables

### <span id="page-24-1"></span>**long SetRealTimeLogging (long** *EnabledIsNotZero***)**

Enable real time logging

#### **Parameters:**

*EnabledIsNotZero* | 1 enables and 0 disables

#### <span id="page-24-3"></span>**boolean SetROI (long** *Left***, long** *Top***, long** *Width***, long** *Height***)**

Sets the capture size and starting positions

#### **Parameters:**

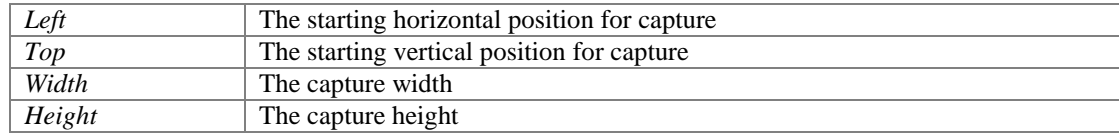

#### <span id="page-24-4"></span>**void SetTargetCameraExposure (long** *WhichCamera***, double** *newValue***)**

Sets target camera exposure to value

#### **Parameters:**

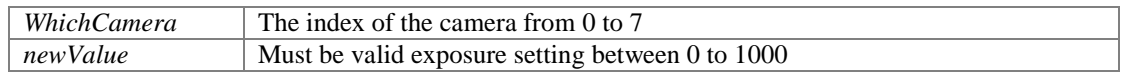

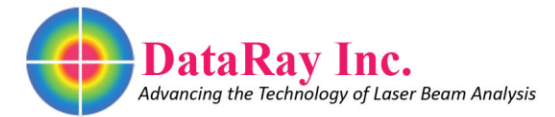

#### <span id="page-25-6"></span>**void SetVSKOffset (double** *newValue***)**

Sets VSK offset value

#### **Parameters:**

*newValue* Usually between -1.75 and 1.75

### <span id="page-25-3"></span>**boolean SetWorkingDirectory (BSTR** *WorkingDirectory***)**

Sets working directory for placement of DataRay files

#### **Returns:**

Returns true upon success

#### <span id="page-25-4"></span>**boolean StartBeamScopeM2 ()**

Starts BeamScope M^2; will open dialog menu

#### **Returns:**

Returns true upon success

#### <span id="page-25-0"></span>**boolean StartDevice ()**

Returns true on successful start of device

#### **Returns:**

True upon success

#### <span id="page-25-2"></span>**boolean StartDriver ()**

Starts the driver

**Returns:**

True upon success

#### <span id="page-25-5"></span>**boolean StopBeamScopeM2 ()**

Stops M^2

### **Returns:**

Returns true upon success

### <span id="page-25-1"></span>**boolean StopDevice ()**

Returns true on successful stop of device

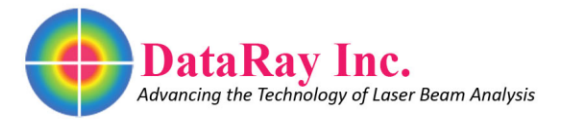

#### **Returns:**

True upon success

#### <span id="page-26-0"></span>**short ToggleDialog (short** *IndexOfDialog***)**

Toggles dialog defined by number; see list

- 34: Old beam calibration dialog
- 22: Beam calibration dialog
- 35: Fir hot adjust dialog
- 37: LCM registration dialog
- 38: OpenGL Test dialog
- 7: WinCam fluence dialog
- 15: Wander dialog
- 10: Logging dialog
- 19: WinCam logging dialog
- 20: Beam fit dialog

### **Member Data Documentation**

#### <span id="page-26-3"></span>**short AutoNaming**

Gets and sets the value for automatically naming files; 1 is true and 0 is false **Correct** 

#### <span id="page-26-1"></span>**short AutoSnap**

Gets and sets AutoSnap; it should be set between 0 and 3

- 0: snap to centroid
- 1: snap to center
- 2: snap to peak
- 3: snap to user defined point

#### <span id="page-26-2"></span>**short BackGroundSubtraction**

This gets and sets the background subtraction

It works the same as [SetBackGroundSubtraction2,](#page-21-4) except Silent is set to 1 (True). The default of the standalone software is 1 and it uses some background subtraction, but not HyperCal. Setting this to 100 starts HyperCal.

#### <span id="page-26-4"></span>**short CentroidType**

Gets and sets the centroid type value corresponding to the listed centroid methods; this must be between 0 and 2; a value outside of this range results in a setting of 0

- 0: Centroid Method 0:  $Xc = [SUM[x.I(x,y)/SUM[I(x,y)]]$
- 1: Centroid Method 1:  $Xc = [SUM[x.I((x,y))^2/SUM[I(x,y)^2]]$

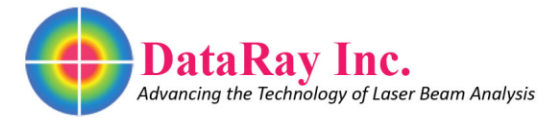

• 2: Centroid Method 2:  $Xc = [SUM[x.I((x,y))^{\wedge}3/SUM[I(x,y)^{\wedge}3]$ 

#### <span id="page-27-2"></span>**short MajorMinorMethod**

Gets and sets the major minor method of the camera as number defined by list; must be range from 0 to 2

- 0: default major minor method
- 1: ISO 11146
- 2: D63

#### <span id="page-27-1"></span>**short Palette**

Getter and setter for palette selection; assigning a short sets it to one of the color palettes and accessing this property returns the current palette

- 1: high color
- 2: monochrome (greyscale)
- 3: 32 colors
- 4: 10 colors

# **GetDataEvents Interface Reference**

<span id="page-27-0"></span>Event dispatch interface for GetData ActiveX control

### **Public Member Functions**

- void [SendMessage](#page-27-3) (long Message, long LongValue, double DoubleValue) *Event fired every time a message is sent*
- <span id="page-27-4"></span>void **DataReady** () *Event fired every time new data becomes ready*

### **Detailed Description**

Event dispatch interface for GetData ActiveX control

### **Member Function Documentation**

<span id="page-27-3"></span>**void SendMessage (long** *Message***, long** *LongValue***, double** *DoubleValue***)**

Event fired every time a message is sent

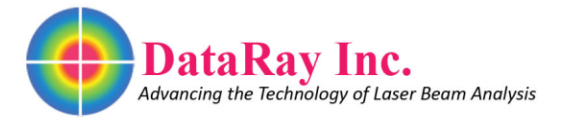

### **Parameters:**

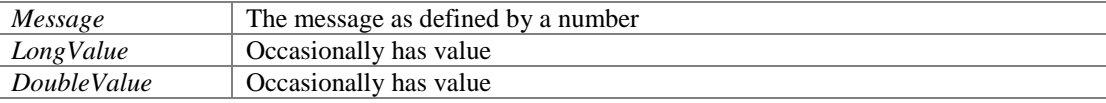

# **PaletteBar Interface Reference**

<span id="page-28-0"></span>Dispatch interface for PaletteBar ActiveX control

### **Detailed Description**

Dispatch interface for PaletteBar ActiveX control

# **Profiles Interface Reference**

<span id="page-28-1"></span>Dispatch interface for Profile ActiveX controls

### **Public Member Functions**

- boolean [GetProfileData](#page-29-0) (long \*LongBuffer 32bit, long NumberOfLongs) *Upon successfully filling buffer, returns true*
- <span id="page-28-2"></span>• boolean [PutImagetoClipboard](#page-28-2) () *Upon putting an image to clipboard, it returns true*
- boolean [SaveImagetoFile](#page-30-1) (BSTR FileNameWithPath) *Upon saving an image to the file, it returns true*
- boolean [EnableTopHat](#page-29-1) (void) *Upon enabling TopHat view of given profile, it returns true*
- boolean [EnableGFit](#page-29-2) (void) *Upon enabling Gaussian fit view of given profile, it returns true*
- VARIANT [GetProfileDataAsVariant](#page-29-3) (void) *Gets the profile data as a variant*
- double **GetStepSize** (void) *Gets the step size*
- int [GetBaseline](#page-29-5) (void) *Gets the baseline*

### **Public Attributes**

<span id="page-28-3"></span> short [ProfileID](#page-28-3) *Sets the profile type by ID number*

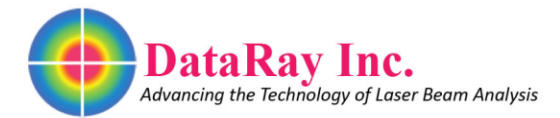

### **Properties**

<span id="page-29-6"></span> short [MyID](#page-29-6) *MyID is the same as ProfileID; should use ProfileID* 

### **Detailed Description**

Dispatch interface for Profile ActiveX controls

### **Member Function Documentation**

#### <span id="page-29-2"></span>**boolean EnableGFit (void )**

Upon enabling Gaussian fit view of given profile, it returns true Either TopHat fit or Gaussian fit can be enabled; both cannot be enabled at the same time

#### <span id="page-29-1"></span>**boolean EnableTopHat (void )**

Upon enabling TopHat view of given profile, it returns true Either TopHat fit or Gaussian fit can be enabled; both cannot be enabled at the same time

#### <span id="page-29-5"></span>**int GetBaseline (void )**

Gets the baseline

#### **Returns:**

An int representing the baseline; 0 if not live.

### <span id="page-29-0"></span>**boolean GetProfileData (long \*** *LongBuffer\_32bit***, long** *NumberOfLongs***)**

Upon successfully filling buffer, returns true

#### **Parameters:**

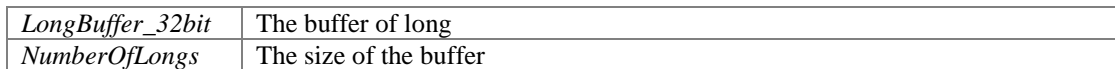

#### <span id="page-29-3"></span>**VARIANT GetProfileDataAsVariant (void )**

Gets the profile data as a variant

#### **Returns:**

Variant data is 1D array of 4-byte integers of length 2048.

#### <span id="page-29-4"></span>**double GetStepSize (void )**

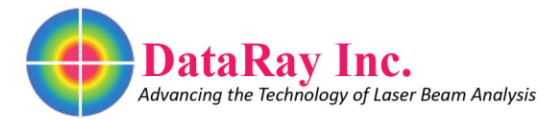

Gets the step size

#### **Returns:**

A double representing the step size.

#### <span id="page-30-1"></span>**boolean SaveImagetoFile (BSTR** *FileNameWithPath***)**

Upon saving an image to the file, it returns true

#### **Parameters:**

*FileNameWithPath* The path and name of file to be saved

## **ShuterControl Interface Reference**

<span id="page-30-0"></span>Dispatch interface for ShutterControl ActiveX controls

### **Public Member Functions**

- boolean [SetID](#page-30-2) (short ScrollID) *Sets the type of shutter as defined by its ID in list*
- <span id="page-30-3"></span>void **AboutBox** () *Displays an about box*

### **Detailed Description**

Dispatch interface for ShutterControl ActiveX controls

### **Member Function Documentation**

#### <span id="page-30-2"></span>**boolean SetID (short** *ScrollID***)**

Sets the type of shutter as defined by its ID in list

#### **Parameters:**

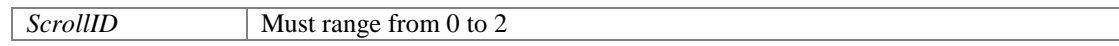

0: Trigger

- 1: Gain
- 2: Shutter

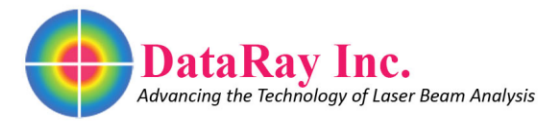

# **ThreeDview Interface Reference**

<span id="page-31-0"></span>Dispatch interface for ThreeDView ActiveX control

### **Public Member Functions**

- <span id="page-31-2"></span> boolean [PutImagetoClipboard](#page-31-2) () *Puts image to clipboard*
- boolean [SaveImagetoFile](#page-31-3) (BSTR FileNameWithPath) *Saves image to designated file*

### **Detailed Description**

Dispatch interface for ThreeDView ActiveX control

### **Member Function Documentation**

#### <span id="page-31-3"></span>**boolean SaveImagetoFile (BSTR** *FileNameWithPath***)**

Saves image to designated file

#### **Parameters:**

*FileNameWithPath* The filename and path combined

# **TriggerControl Interface Reference**

<span id="page-31-1"></span>Dispatch interface for Trigger ActiveX control

### **Public Member Functions**

<span id="page-31-4"></span> void [AboutBox](#page-31-4) () *Displays an about box* 

### **Detailed Description**

Dispatch interface for Trigger ActiveX control

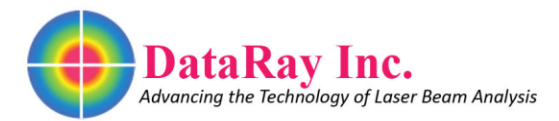

# **TwoD Interface Reference**

<span id="page-32-0"></span>Dispatch interface for TwoD ActiveX control

### **Public Member Functions**

- <span id="page-32-1"></span>• boolean [PutImagetoClipboard](#page-32-1) () *Puts image to clipboard*
- boolean **SaveImagetoFile** (BSTR FileNameWithPath) *Saves image to designated file*

### **Detailed Description**

Dispatch interface for TwoD ActiveX control

### **Member Function Documentation**

#### <span id="page-32-2"></span>**boolean SaveImagetoFile (BSTR** *FileNameWithPath***)**

Saves image to designated file

#### **Parameters:**

*FileNameWithPath* The filename and path combined